## **一、股票亏钱做T成本价格怎么算**

 $333318 *900=135$  ~ 10 3  $122 - 122/4600 = 0.027$   $4.96-0.027=4.933$  ~  $4.933$ 

**二、一只股票亏了中间加仓降低成本了,后面还是已亏损卖出了**

**股票亏损成本怎么计算!股票亏损如何计算-股识吧**

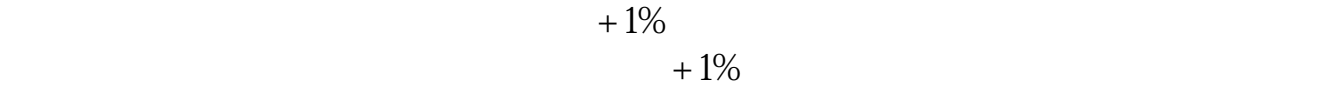

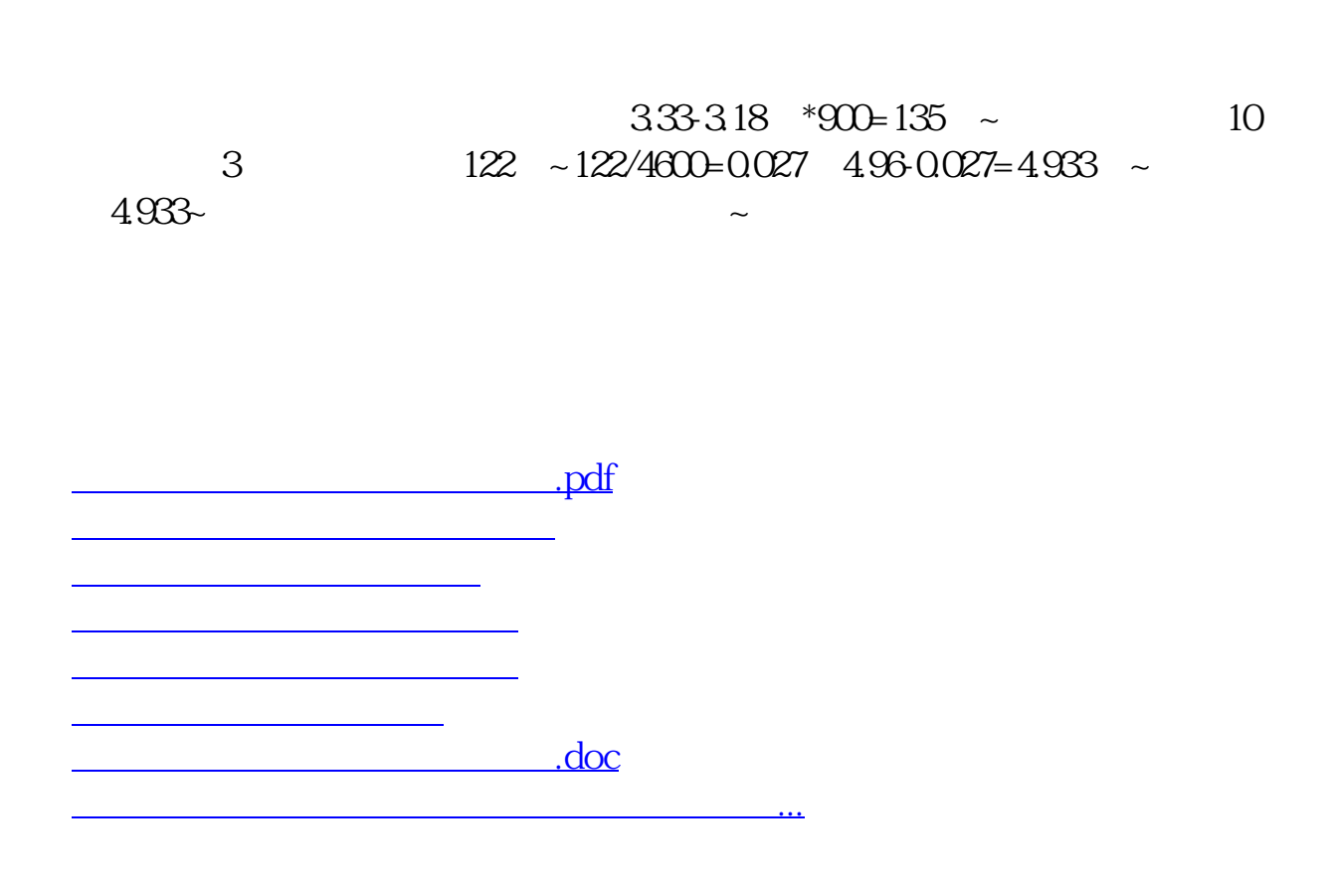

**六、一只股票亏了中间加仓降低成本了,后面还是已亏损卖出了**

<https://www.gupiaozhishiba.com/read/10151098.html>